## *Exercice 1*

1) Identifier les bases présentes dans les structures suivantes :

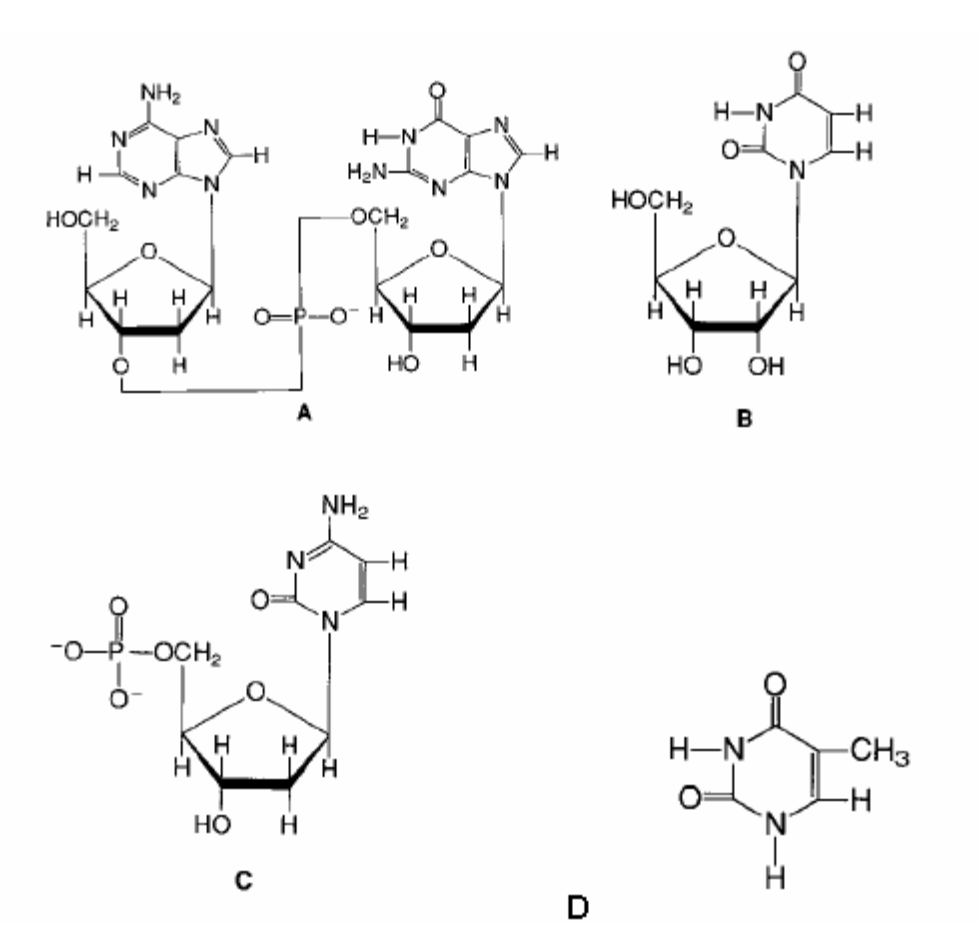

2) Parmi ces bases, lesquelles :

- a) contiennent du ribose.
- b) contiennent du désoxyribose.
- c) contiennent une purine.
- d) contiennent une pyrimidine
- e) contiennent de la guanine.
- f) sont des nucléosides.
- g) sont des nucléotides.
- h) se trouvent dans l'ARN.
- i) se trouvent dans l'ADN.

3) indiquer les extrémités 5' et 3' de la molécule A

# *Exercice 2*

La séquence d'un ADN bicaténaire, correspondant à un gène, est partiellement reportée ci-dessous. **5'** ATACGGGATCCGAGCTCTCGATCGTCTGCAGAAATTCC **3'**

1) Ecrire la séquence et l'orientation du second brin de ce fragment.

2) Donner le brin complémentaire d'ARN

3) Soient les enzymes de restriction *BamH* I, *Pst I*, *Xho* I et *Mbo* I dont les sites reconnus sont : *BamH* I : 5' G/GATCC 3' ; *Pst* I : 5' CTGCA/G 3' ; *Xho* I : 5' C/TCGAG 3' ; *Mbo* I : 5' /GATC 3'. Recopier la séquence de l'ADN et encadrer les sites de restriction en indiquant la position des coupures.

5) Pour chaque enzyme, écrire les séquences des extrémités des molécules d'ADN digérées et préciser le type d'extrémités obtenu.

6) On mélange ce brin d'ADN apparié avec son brin complémentaire à un autre fragment d'ADN double brin. La solution est portée à une température supérieure à leurs Tm respectives, puis refroidie. Que peut-on attendre?

8) Voici la séquence d'une amorce (ou primer) : 5' - TTTCTGCA- 3' Où cette amorce se fixera-t-elle sur la séquence d'ADN ? Quelle séquence obtiendra-t-on après élongation par la DNA-polymérase ?

## *Exercice 3*

L'ADN d'un plasmide de 48,6 kpb a été hydrolysé par l'enzyme de restriction Sal I. Cet ADN est analysé par électrophorèse sur gel d'agarose (pistes 2 et 4). Un marqueur de taille (l'ADN du phage lambda hydrolysé par l'enzyme de restriction Hind III ) est déposé dans les puits 1 et 3. Ce marqueur de taille est un mélange équimolaire de fragments d'ADN de tailles connues. La quantité d'ADN total déposé dans les puits 1 et 2 est le double de celle des puits 3 et 4. Après coloration par le bromure d'ethidium\*\*, l'image suivante est obtenue.

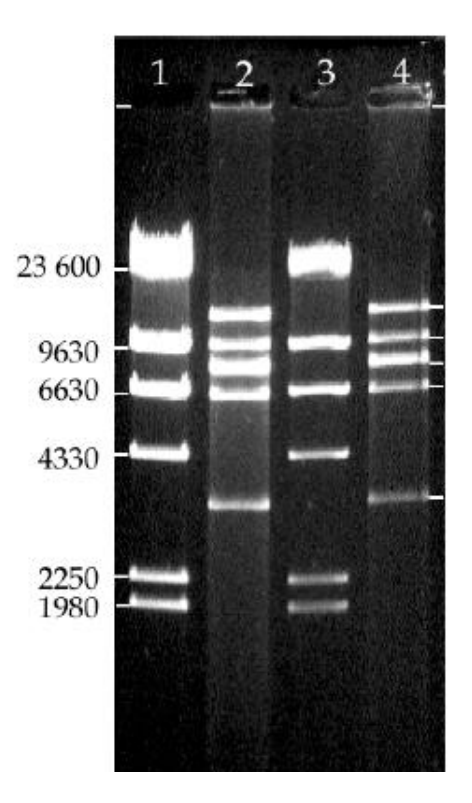

1) Tracer la courbe étalon : Log taille(pb) = f(distance de migration).

2) À partir de cette courbe, déduire la taille des fragments issus de la digestion par l'enzyme de restriction Sal I de l'ADN du cosmide recombinant (pistes 2 et 4).

3) La somme des tailles des fragments obtenus vous semble-t-elle en accord avec la taille attendue de 48,6 kpb ?

4) Le bromure d'ethidium s'intercale entre les bases de l'ADN de manière uniforme sur une molécule d'ADN linéaire. Étudiez attentivement la photo du profil de restriction, que remarquez vous? Qu'en déduisez-vous ?

### 5'ATCGGTGATCTGCAGTCCCGATCGGGCACCCGGGTTAGCGATCGTTTAATGGGTCGGCCCGGGGATCCCGGGCCTGGACTGA TCTGACATGGTGTCAGTCAGTTTCTC 3'

Q1 : Pouvez-vous fragmenter cette molécule avec les endonucléases de restrictions suivantes :

BamH1 (G/GATCC), HpaII (C/CGG), PvuI (CGAT/CG), Sau3A (/GATC), SmaI (CCC/GGG), XbaI (T/CTAGA) ?

Q2 : Placez les sites existants et schématisez les extrémités 5' et 3' après coupure pour chaque enzyme.

Q3 : Que deviennent ces extrémités lorsque les fragments obtenues après coupure sont incubés en présence de l'ADN polymérase Klenow en présence de dNTPs ?

Q4 : Après cette modification, vous faites agir une ligase. Avez-vous régénéré l'ensemble des sites ?

**Exercice n° 5 :** Un plasmide circulaire possède un site de coupure par l'enzyme *Xho*I et deux sites de coupures pour l'enzyme *Sma*I. Ces deux sites pour l'enzyme *Sma*I sont situés de part et d'autre du site *Xho*I, à égale distance de ce site. Lorsque vous effectuez une électrophorèse sur gel d'agarose de l'ADN de ce plasmide digéré par l'enzyme *Xho*I ou par *Sma*I en présence de bromure d'éthidium, on estime la taille des fragments obtenus à 3 kb ou à 1.5 kb respectivement. Lorsque vous effectuez la double digestion *Xho*I et *Sma*I, la somme des fragments obtenus fait 2.25 kb. Tracer la carte de restriction de ce plasmide en positionnant les sites *Xho*I et *Sma*I.

**Exercice n° 6 :** Un fragment d'ADN HindIII-HindIII de 1kb est digéré par l'enzyme EcoRI en un fragment de 300 pb et un fragment de 700 pb. Si le fragment de 300 pb est purifié et digéré par l'enzyme PstI, il donne deux fragments : l'un de 100 pb et l'autre de 200 pb. Si le fragment de 700 pb est traité de la même façon, il produit deux fragments : l'un de 500 pb et l'autre de 200 pb. Lorsque le fragment HindIII-HindIII est digéré directement par l'enzyme Pst1 on obtient trois fragments : 100, 200 et 700 pb. Expliquez ces résultats à l'aide de schémas. Qu'obtiendrait-on en effectuant la double digestion EcoRI et PstI sur le fragment de 1kb ?

**Exercice n° 8 :** Un chromosome linéaire de phage est marqué au <sup>32</sup>P à ses deux extrémités et digéré par *Eco*RI. Une électrophorèse sur gel d'agarose en présence de Bet permet de mettre en évidence des fragments de 2.9 – 4.5 – 6.2 –7.4 et 8 kb. Après Southern blot et autoradiographie, seuls les fragments de 6.2 et de 8 kb sont détectés. Avec l'enzyme *Bam*HI la taille des fragments obtenus est de 6.0 – 10.1 – 12.9 kb. Et, dans ce cas, le marquage est associé aux fragments de 6,0 et 10.1 kb. La double digestion *Eco*RI et *Bam*HI permet d'obtenir les fragments de 1.0 – 2.0 – 2.9 – 3.5 – 6.0 – 6.2 et 7.4 kb. Déterminer la carte de restriction de ce chromosome.

#### **Exercice n° 9:**

Parmi les séquences oligonucléotidiques suivantes lesquelles vous paraissent susceptibles d'hybrider avec le fragment d'ADN ci apres.

Oligo 1 : 5' CGGGCACCCGGGTTA 3'

Oligo 2 : 5' CCCGGGGATCCCGGG 3'

Oligo 3 : 5' GACTGATCTGACATG 3'

Oligo 4 : 5' GAGAAACTGACTGAC 3'

### 5'ATCGGTGATCTGCAGTCCCGATCGGGCACCCGGGTTAGCGATCGTTTAATGGGTCGGCCCGGGGATCCCGGGCCTGGACTGA TCTGACATGGTGTCAGTCAGTTTCTC 3'

Vous réalisez un séquençage de ce fragment d'ADN par la méthode de Sanger avec l'amorce oligonucléotidique simple brin suivante : 5' TCAGATCAGTCCAGG 3'.

Schématisez l'autogradiographie du gel de séquençage que vous devriez obtenir

### *Exercice 10* **:** *Clonage et analyse de l'ADN recombinant*

On souhaite étudier la fonctionnalité d'un gène M d'une bactérie. Pour cela, on essaie de cloner au site *Eco* RI du vecteur plasmidique pBR330 (voir schéma) un fragment *Eco* RI-*Eco* RI d'ADN génomique de la bactérie d'intérêt :

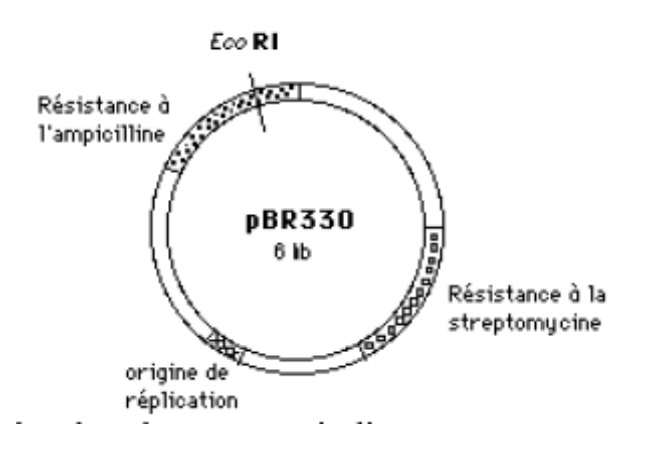

a- Proposez un protocole de clonage et indiquez comment vous sélectionnez les clones recombinants.

b- Un des plasmides recombinants contenant le gène M (appelé pBM1) est digéré par les enzymes de restriction *Bam* HI et *Eco* RI. Après migration et séparation des fragments d'ADN sur gel d'agarose puis coloration au bromure d'éthidium, on obtient les profils de restriction suivants:

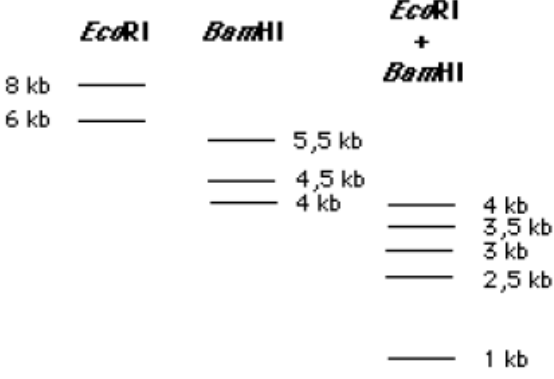

#### *Exercice 11 : Séquençage*

Vous disposez d'un brin d'ADN à séquencer (matrice), d'une amorce, d'ADN polymérase, des quatre 2' désoxyribonucléotides (dXTP) et d'un jeu des différents 2',3'-didésoxyribo-nucléotides (ddXTP). L'amorce est radiomarquée par du phosphore radioactif 32P.

L'ADN matriciel à séquencer ACGTAATCGC---- comporte, à son extrémité 3', une séquence supplémentaire (représentée ici par un segment de droite en pointillé) sur laquelle l'amorce va s'hybrider, créant ainsi le site d'initiation de l'ADN polymérase.

1 - Résumez brièvement le principe de la méthode en indiquant le rôle du didésoxyribonucléotide.

2- Compléter un tableau en indiquant la composition des différents milieux réactionnels et, pour chaque milieu, le type et la taille des fragments néosynthétisés

3- Schématisez le résultat de la migration des produits obtenus pour chaque mélange réactionnel.Utiliser une échelle un carreau pour une base.

4- Reporter, à droite, la séquence du brin synthétisé puis la séquence recherchée, en indiquant le sens de lecture des séquences établies.

Exercice 12:

1- Retrouver l'ORF dans le fragment d'ADN suivant:

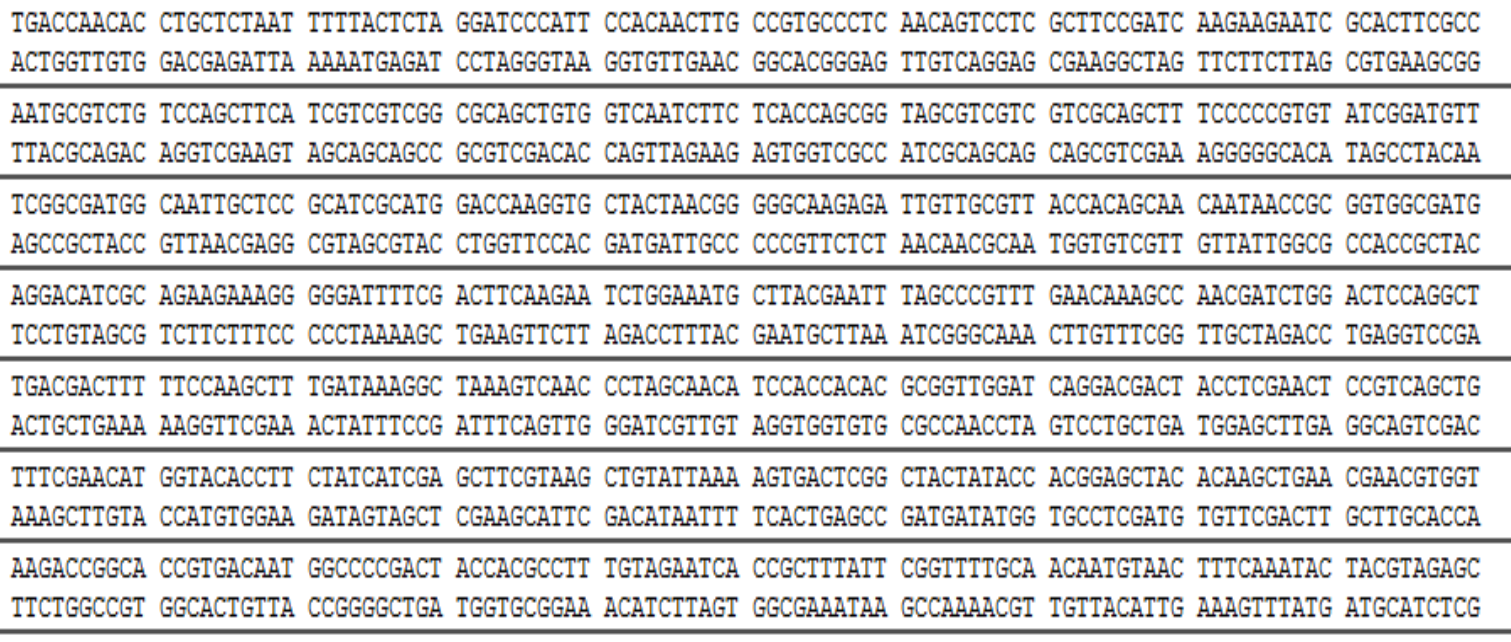

AATCTTGCAT GGGCATC

TTAGAACGTA CCCGTAG

2- D'après le code génétique déterminez pour quelle protéine code cette ORF code :

A :mrlssfivvgaavvnlltsgsvvvaafprvsdvsamaiaphrmdqgatnggkrllrfksladiikhlddqdmkhvagilanmddihhknvlakalesgritqknyd daiaalqrtsk

B :myygggfivvgaavvnlltsgsvvvaafprvsdvsamaiaphrmdqgatnggkrllryhsnnnrggdediaeergifdfknlemltnlarlnkandldsrlddffq alikakvnpsnihhtrldqddylelrqlfrtggaafyhras

C :mrlssfivvgaavvnlltsgsvvvaafprvsdvsamaiaphrmdqgatnggkrllryhsnnnrggdediaeergifdfknlemltnlarlnkandldsrlddffqali kakvnpsnihhtrldqddylelrqlfrtwytfyhras

D :mrlssgyvgaavvnlltsgsvvvaafprvsdvsamaiaphrmdqgatnggkrllryhsnnnrggdediaeergifdfknlemltnlarlnkandldsrlddffqali kakvnpsnihhtrldqddylelrpmggtwytfyhras

3- On rappelle que les introns sont bordés de séquences conservées correspondant à un dinucléotide GU à l'extréminté 5' et un dinucléotide AG a l'extrémité 3'. Retrouvez les introns insérés dans la séquence codante de la protéine que vous venez d'identifier

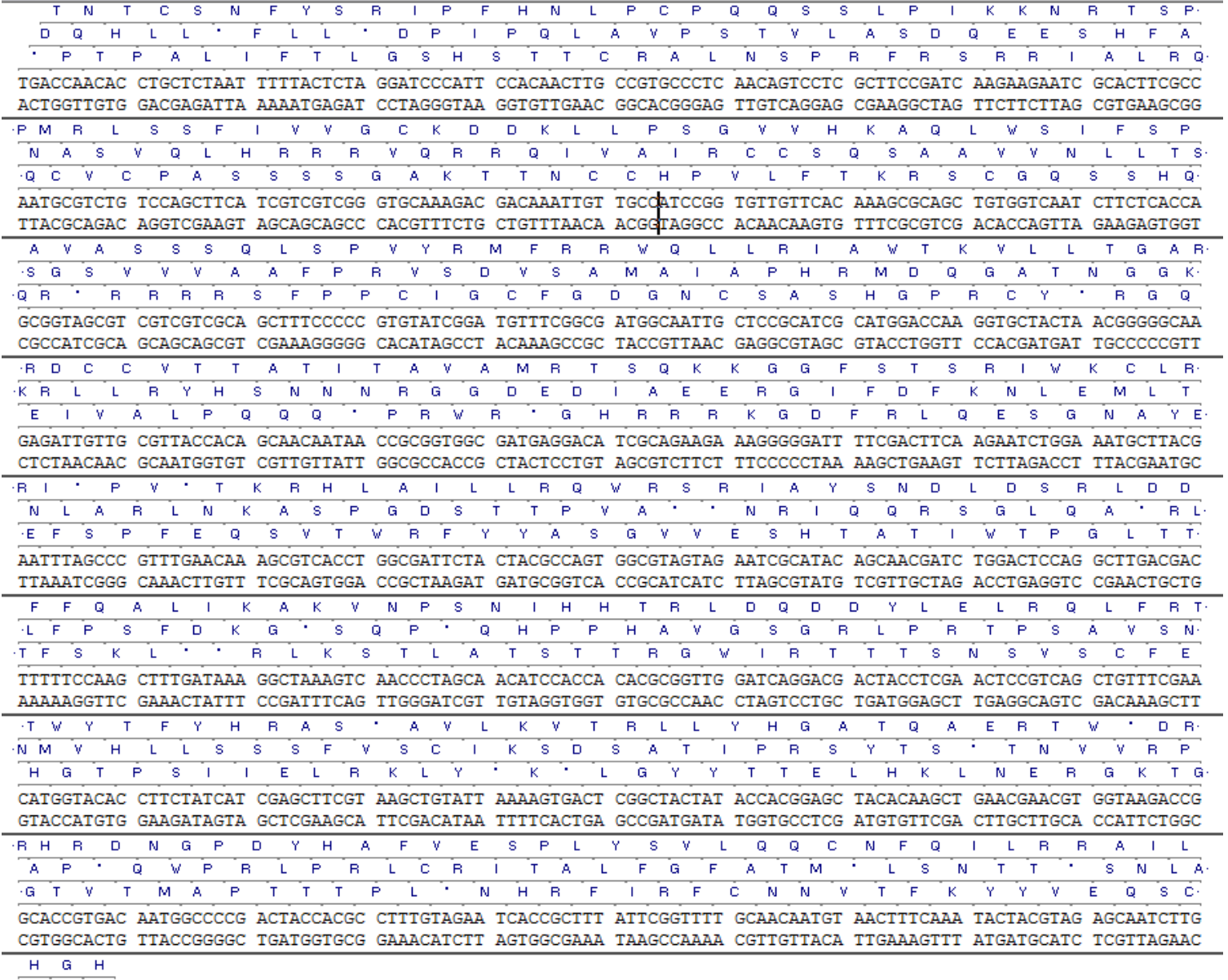

 $\mathbf{A}=\mathbf{W}-\mathbf{A}$  $\overline{C/M-G}$ CATGGGCATC  $\texttt{GTACCCGTAG}$